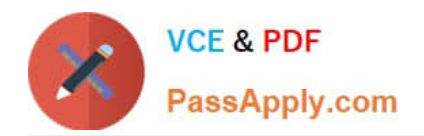

**C\_CPE\_13Q&As**

SAP Certified Development Associate - SAP Extension Suite

# **Pass SAP C\_CPE\_13 Exam with 100% Guarantee**

Free Download Real Questions & Answers **PDF** and **VCE** file from:

**https://www.passapply.com/c\_cpe\_13.html**

100% Passing Guarantee 100% Money Back Assurance

Following Questions and Answers are all new published by SAP Official Exam Center

**C** Instant Download After Purchase

**83 100% Money Back Guarantee** 

365 Days Free Update

800,000+ Satisfied Customers

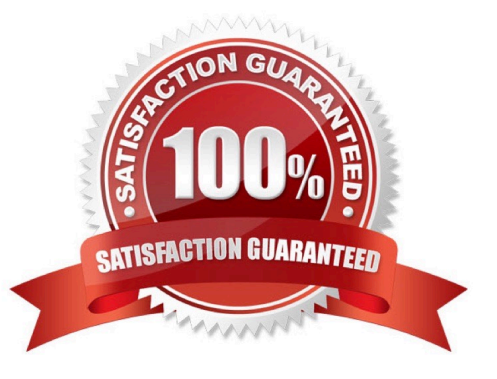

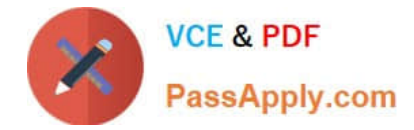

### **QUESTION 1**

You have configured an approuter by creating the xs-app.json file in the approuter folder with thefollowing content:

{ ... "authenticationMethod": "route", ... }, "routes": [ { "source": "^/app/(.\*)\$", "target": "\$1", "localDir": "resources", "authenticationType": "xsuaa" }, { "source": "^/service/(.\*)\$", "destination": "srv-binding", "authenticationType": "xsuaa" } ] }

What does this routes array tell the approuter? Note: There are 2 correct answers to this question.

A. The files in the resources folder will be served for all requests to /app.

B. The files requested for /app will be put to the resources folder.

C. All requests starting with /service will be forwarded to the CAP service.

D. All requests starting with /service will be targeted to the folder resources.

Correct Answer: AC

#### **QUESTION 2**

Which of the following are characteristics of the SAP Business Technology Platform, ABAP Environment? Note: There are 2 to choose.

- A. Runs within the Kyma environment
- B. Is based on the latest ABAP platform cloudrelease
- C. Runs within the Cloud Foundry environment
- D. Is based on the latest SAP NetWeaver Application Server for ABAP release

Correct Answer: BC

### **QUESTION 3**

You have set up a pipeline in the SAP Continuous Integration and Delivery service with automated deployment. A build was initiated and failed. What do you check to find out which step of the pipeline failed?

- A. The webhook of your version control system
- B. The webhook event receiver
- C. The stages of the failed job run
- D. The stages in the config.yml in the .pipeline folder

Correct Answer: B

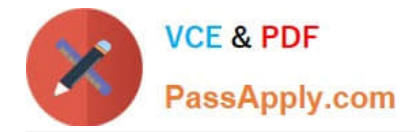

## **QUESTION 4**

In your Git system, you have set up a webhook for your SAP Continuous Integration and Delivery pipeline. What does the webhook require to send a request to the specified payload URL? Note: There are 2 to choose.

A. A password

B. A secret

- C. A content type
- D. A user

Correct Answer: BC

### **QUESTION 5**

You want to create a new service definition in your CAPproject. In which folder do you place the service definition .cds file?

A. /app

B. /db

C. /srv

D. /root

Correct Answer: A

[C\\_CPE\\_13 VCE Dumps](https://www.passapply.com/c_cpe_13.html) [C\\_CPE\\_13 Practice Test](https://www.passapply.com/c_cpe_13.html) [C\\_CPE\\_13 Braindumps](https://www.passapply.com/c_cpe_13.html)